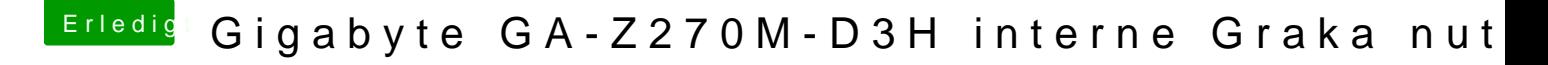

Beitrag von ebs vom 30. April 2018, 11:09

Die anderen EFI-Partitionen müssen leer bleiben. Du willst ja schließlic booten und zwar von Peters Platte. Dort solltest du den EFI-Ordner von al60